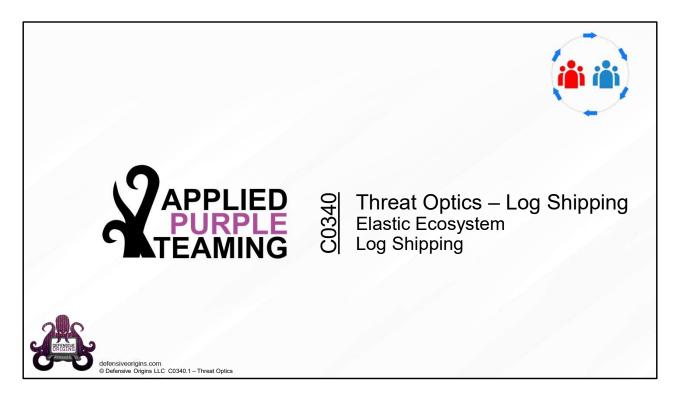

Applied Purple Teaming – C0340 Threat Optics – Log Shipping Elastic Ecosystem Log Shipping

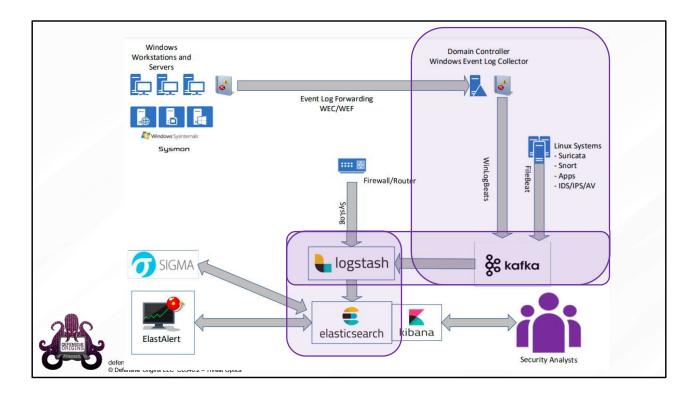

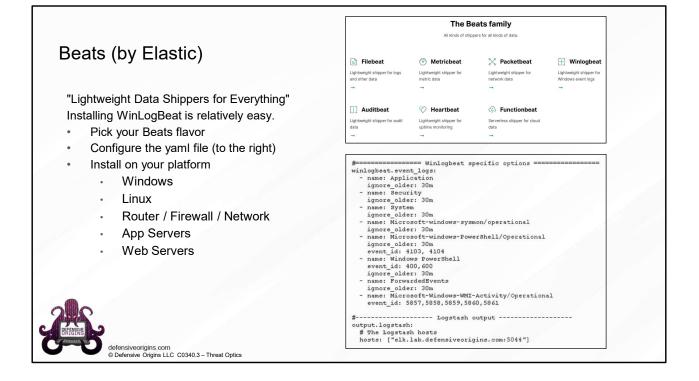

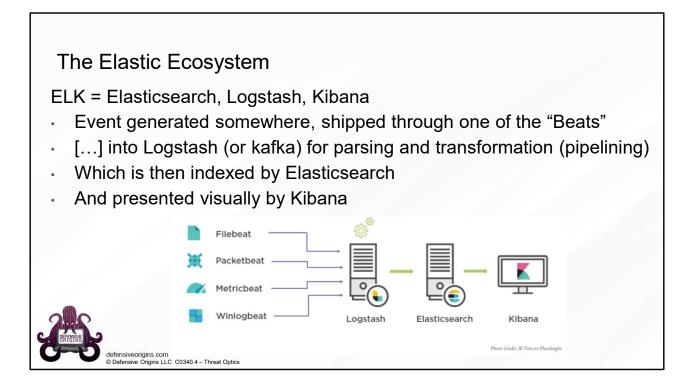

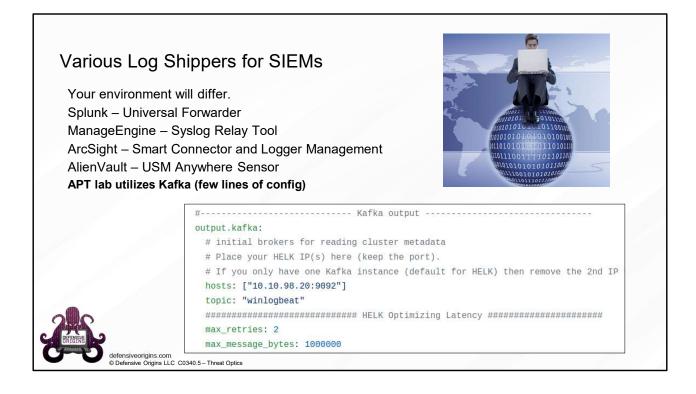

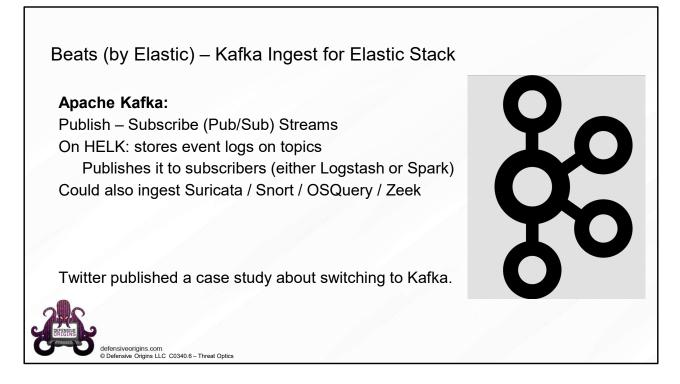

## Links:

https://blog.twitter.com/engineering/en\_us/topics/insights/2018/twitters-kafka-adoption-story.html

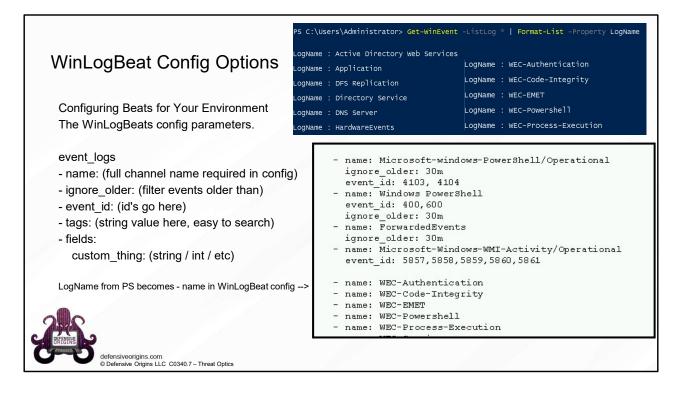

## Links:

https://www.elastic.co/guide/en/beats/winlogbeat/current/configuration-winlogbeatoptions.html#configuration-winlogbeat-options-event\_logs-name

| Jeplo                                                                 | oy WinLo                                                                              | gBeats                                                                                         | <ul> <li>Installing WinLogBeat is relatively easy (Windows install below)</li> <li>powershell -Exec bypass -File .\install-service-winlogbeat.p</li> <li>Set-Service -Name "winlogbeat" -StartupType automatic</li> <li>Start-Service -Name "winlogbeat"</li> <li>Get-Service winlogbeat</li> </ul> |
|-----------------------------------------------------------------------|---------------------------------------------------------------------------------------|------------------------------------------------------------------------------------------------|----------------------------------------------------------------------------------------------------|
| C:\Users                                                              |                                                                                       | -7.5.1-windows-x86                                                                             | _64>powershell -ep bypass                                                                                                    |
| Windows<br>Copyrigh                                                   |                                                                                       | cosoft Corporation.                                                                            | All rights reserved.                                                                                                    |
| Copyrigh<br>PS C:\Us                                                  | ht (C) 2016 Micr<br>sers\\winlogh                                                     | eat-7.5.1-windows-                                                                             | All rights reserved.<br>x86_64> <mark>powershell -Exec bypass -File .\install-service-winlogbeat.ps1</mark>                                                                                                    |
| Copyrigh<br>PS C:\Us<br>Status<br>                                    | nt (C) 2016 Micr<br>sers\\winlogh<br>Name<br>                                         | -<br>peat-7.5.1-windows-<br>DisplayName                                                        |                                                                                                    |
| Copyrigh<br>PS C:\Us<br>Status<br>                                    | ht (C) 2016 Micr<br>sers\\winlogh                                                     | -<br>peat-7.5.1-windows-<br>DisplayName                                                        |                                                                                                    |
| Copyrigh<br>PS C:\Us<br>Status<br><br>Stopped<br>PS C:\Us<br>PS C:\Us | ht (C) 2016 Micr<br>sers\\winlogh<br><br>winlogbeat<br>sers\\winlogh<br>sers\\winlogh | Peat-7.5.1-windows-<br>DisplayName<br>winlogbeat<br>peat-7.5.1-windows-<br>peat-7.5.1-windows- |                                                                                                    |
| Copyrigh<br>PS C:\Us<br>Status<br><br>Stopped<br>PS C:\Us<br>PS C:\Us | ht (C) 2016 Micr<br>sers\\winlogh<br><br>winlogbeat<br>sers\\winlogh<br>sers\\winlogh | Peat-7.5.1-windows-<br>DisplayName<br>winlogbeat<br>peat-7.5.1-windows-<br>peat-7.5.1-windows- | x86_64> powershell -Exec bypass -File .\install-service-winlogbeat.ps1<br>x86_64> Set-Service -Name "winlogbeat" -StartupType automatic<br>x86_64> Start-Service -Name "winlogbeat"                                                                                                    |

## RECAP.

Sysmon. Enable WEC. Deploy WEF. Event Subscriptions. Configure Auditing. Ship Logs.

**Enable Windows Collection** 

Plan appropriately for scaling

Deploy Windows Event Forwarding configuration

- · Use GPO to configure security privileges for event log reading by network service
- And to define the Windows Event Collector's destination URL

**Configure Event Subscriptions** 

· Group event IDs in meaningful ways and create a subscription

Plan, configure, and deploy Audit Policies

- This is critical to the success of this project
- You cannot see that which you do not audit
- Install the log shipper on the Windows Event Collector
- · Configure WinLogBeat to ship to your SIEM / Logging Tool / Cloud Destination / Third-Party / Wherever

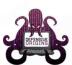

defensiveorigins.com © Defensive Origins LLC C0340.9 – Threat Optics

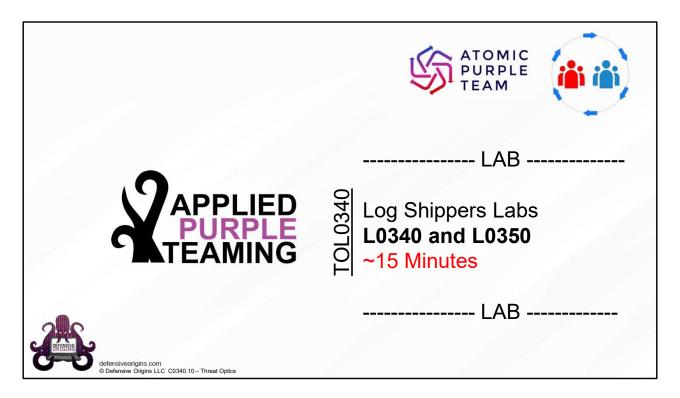

Applied Purple Teaming – TOL340 Log Shippers Lab L0340 & L0350 15 Minutes